# Bardelebenschule

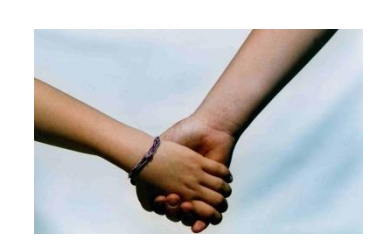

23.04.2020

Liebe Kinder der Bardelebenschule,

die Mitte der ersten Woche nach den Ferien ist schon erreicht.

In der vierzehnten Überraschungstüte geht es um:

#### **Sinnestäuschungen**

**Die Sinne (also das Sehen, Hören, Riechen, Schmecken, Fühlen) lassen uns unsere nähere Umgebung erleben. Erst so nehmen wir wahr, was uns wirklich umgibt. Manche Erscheinungen irritieren jedoch die Sinne und wir bekommen einen falschen oder anderen Eindruck.**

#### **Ich möchte sinnertäuschungen heute nur für das Sehen vorstellen.**

Es sind also Aufgaben oder Ereignisse für die du deine Augen brauchst. Lasse dich einfach überraschen, was dir deine Augen hier vermitteln.

Die Sinnestäuschungen kannst du am Computer oder Tablet direkt sehen. Ihr könnt mir gerne schreiben, was ihr erlebt habt oder was ihr geglaubt habt zu sehen.

Auch bei dieser Überraschungstüte gibt es immer eine paar Witze zu Anfang.

Mit vielen Grüßen

Hours for hama

# **Die Witze des Tages**

Familie Meier fährt in den Urlaub. Sie werden jeden<br>Abend von Mücken gestochen Abend von Mücken gestochen.

Eines Abends sieht Herr Meier Glühwürmchen und denkt sich:

"Mist, jetzt kommen die Viecher schon mit Laternen."

Die Trompete ist das schönste Geschenk, das ich je be Trompete ist das senen.<br>bekommen habe. Mein Vater gibt mir jedes Mal, wenn ich spiele einen Euro", erzählt Tim stolz.

"Dann musst du aber schon gut spielen können!", meint sein Freund Fred beeindruckt.

"Nein, er gibt mir einen Dollar dafür, dass ich aufhöre."

Verabschiedet sich Tante Mathilda von Sören: Verabschiedet sich Tante Mutter<br>"Also dann, bis heute Mittag. Und mach auf dem Also dann, bis neuron.<br>Schulweg bloß keinen Unsinn!" Schulweg bloß keinen Unsinn!<br>Erwidert Sören: "Keine Sorge Tante Mathilda, erst<br>Erwidert Sören: "Keine Sorge Tante Mathilda, erst Erwidert Suren ..."<br>wenn ich in der Schule bin."

# **Sinnestäuschungen**

Ich stelle euch hier optische Täuschungen vor, das heißt du glaubst etwas anderes zu sehen als tatsächlich auf dem Bild oder in dem Video gezeigt wird:

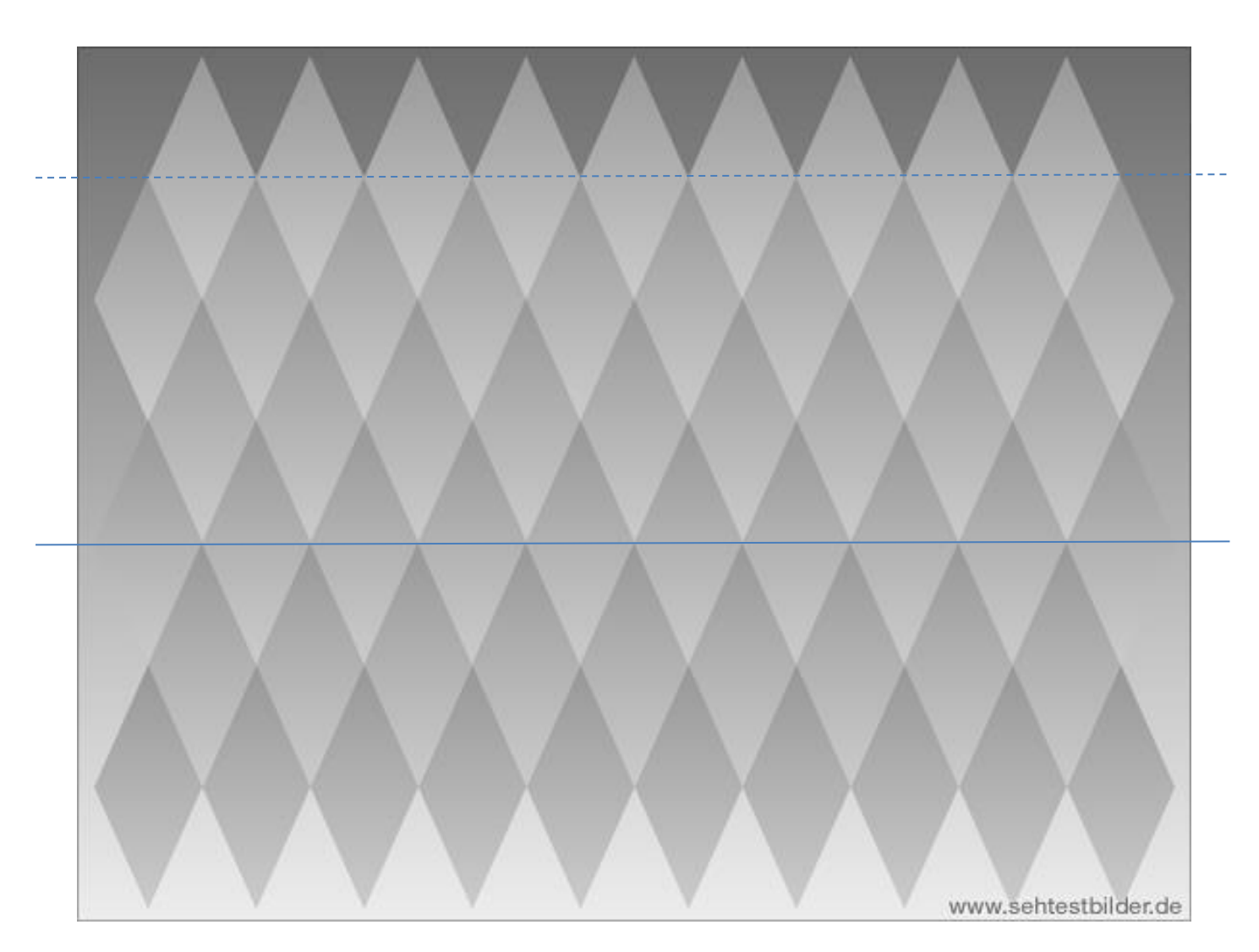

### **Die grauen Rauten**

Sind die oberen Rauten heller als die unten?

Nein, alle Rauten sind gleich! Das glaubst du nicht? Es geht nur um die Rauten, nicht um den Rahmen!

Drucke das Blatt aus und schneide es an der mittleren blauen Linie durch. Knicke den oberen Teil an der gestrichelten blauen Linie nach hinten weg. Lege den oberen Teil dann unten an deine Rauten an.

Was beobachtest du?

Du kannst hierzu auch ein Video ansehen:

# <https://youtu.be/1DvtYICr9Qc>

**Die grauen Balken**

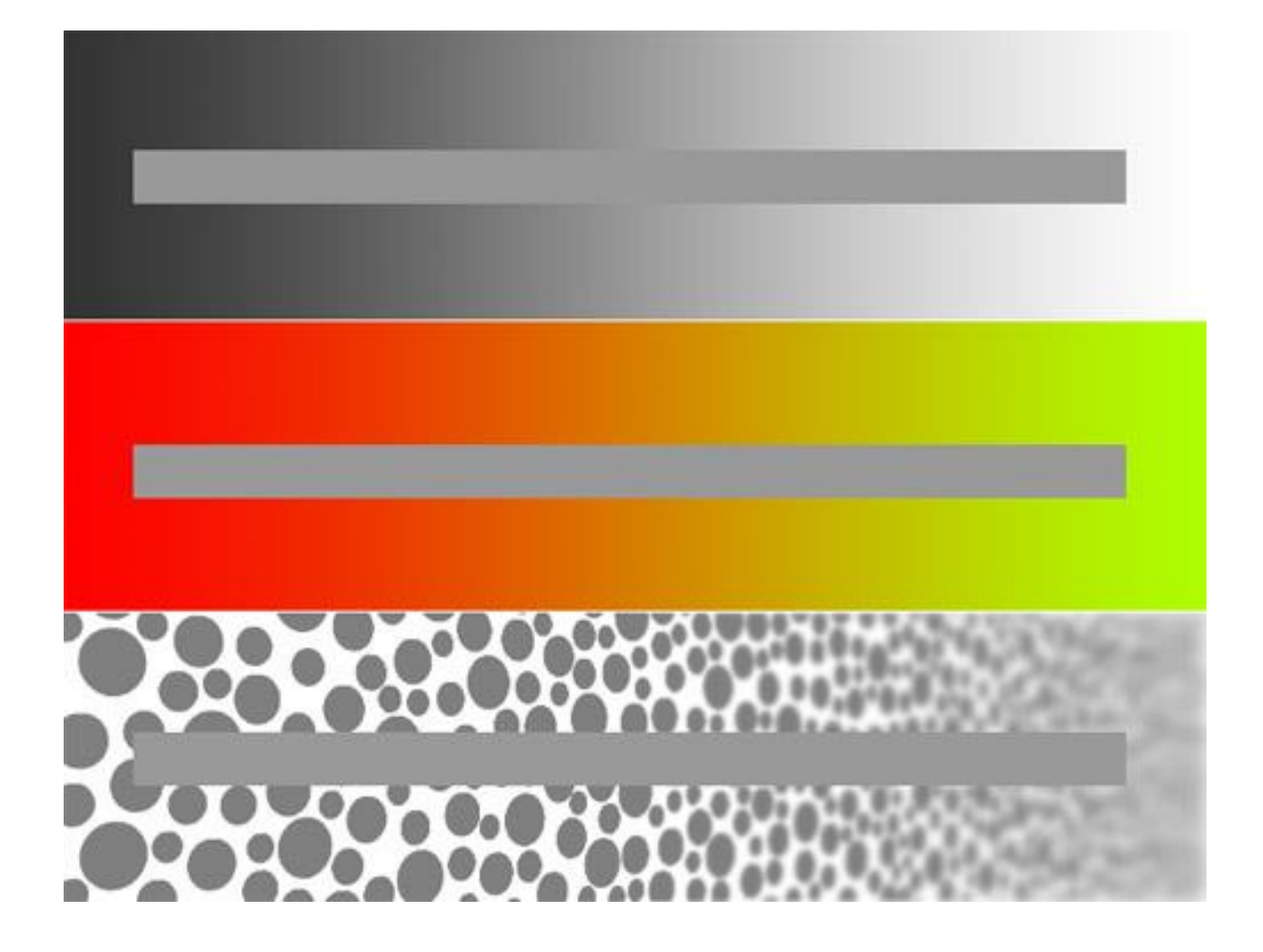

Schaue dir die grauen Balken in Ruhe an. Lasse deine Augen hin und her wandern. An welcher Seite ist der Balken heller, wo ist er dunkler?

Nein, die Balken sind gleichmäßig gleich grau!

Ein wenig fällt dir das auf, wenn du mit der Nase ganz dicht auf das Blatt oder an deinen Bildschirm gehst.

Noch genauer kannst du das sehen, wenn du mit zwei weißen Blättern den Bereich über und unter dem mittleren grauen Balken abdeckst. Probiere das mal!

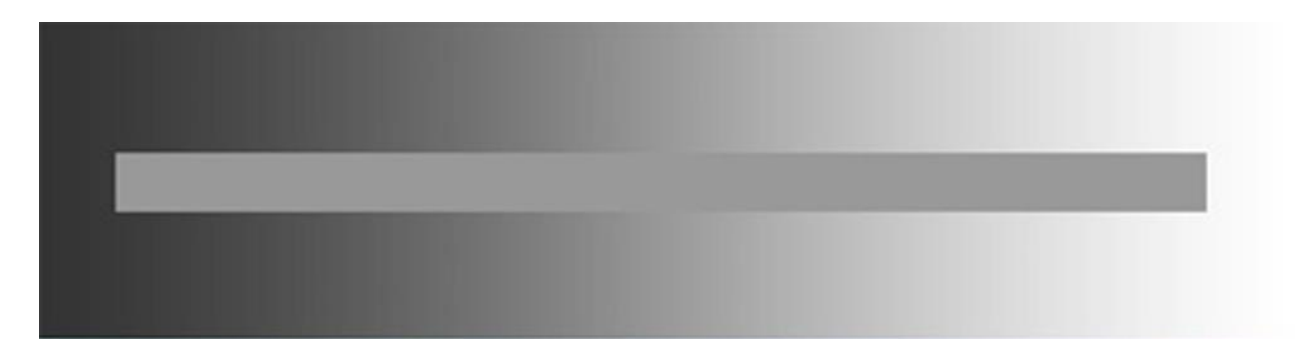

**Vorsicht Schwindel!**

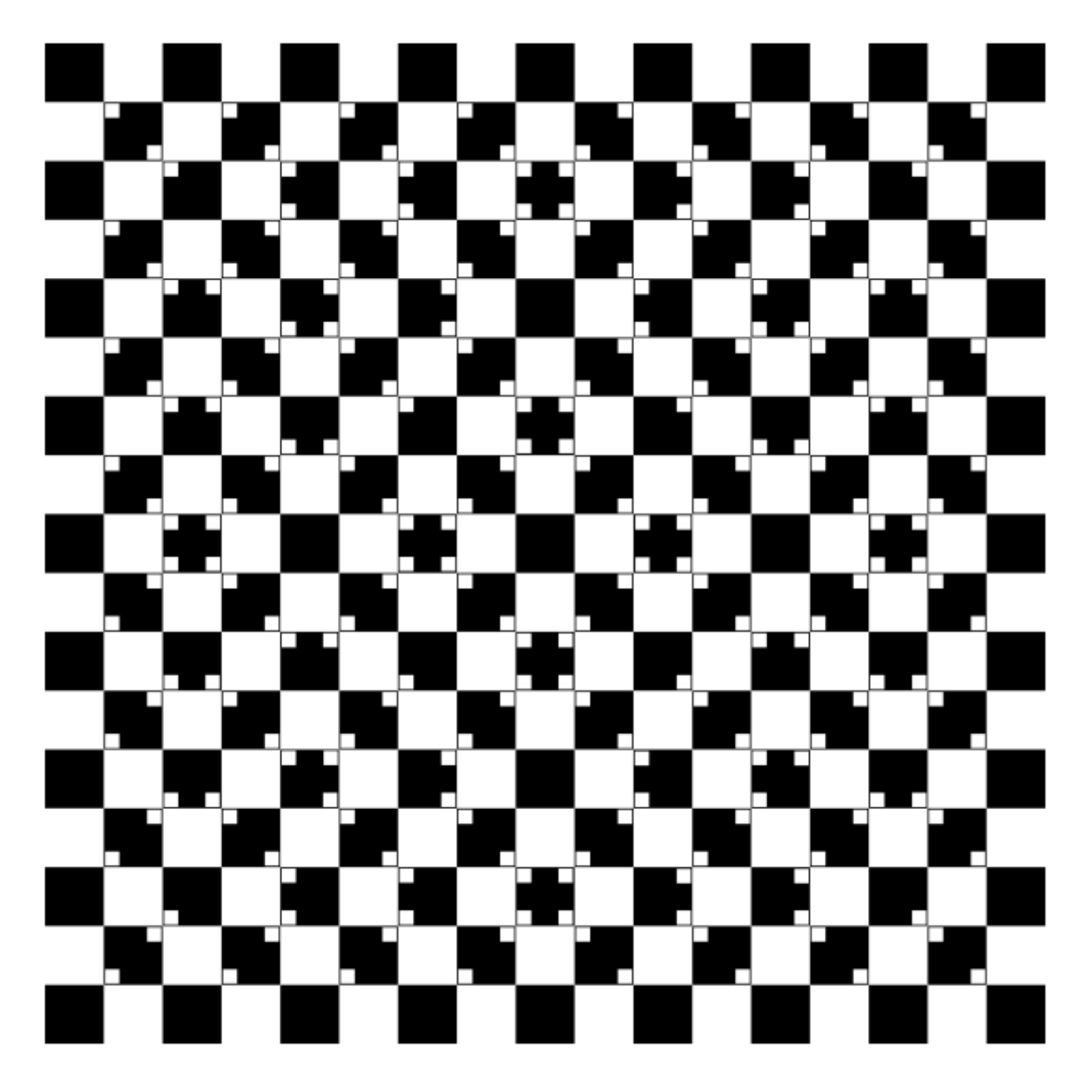

Welches Gefühl bekommst du, wenn dein Blick über das Bild wandert? Versuche mal aus der Nähe das Bild zu betrachten und halte es dann weiter weg…

Findest du die Linien gerade?

Prüfe es mit deinem Lineal.

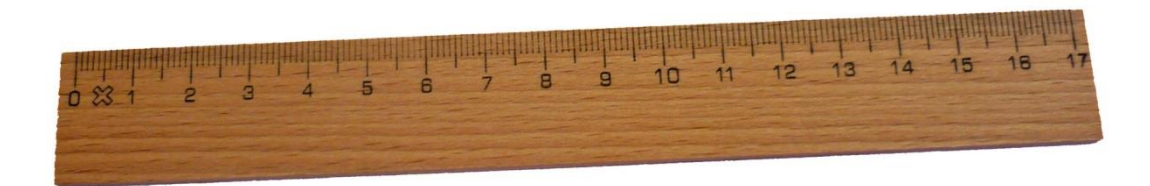

**Wer dreht denn da?**

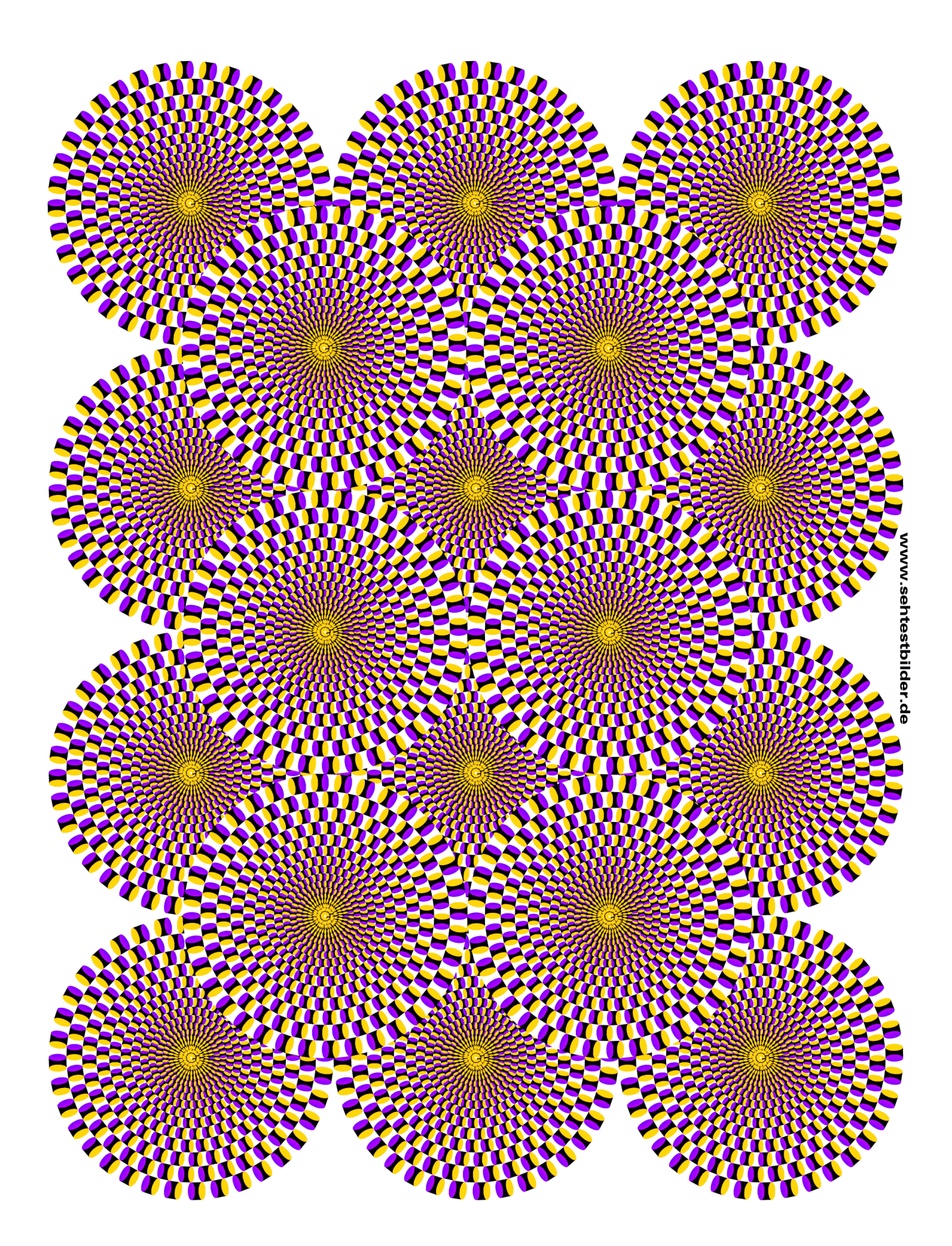

Alles steht fest! Oder siehst du das anders?

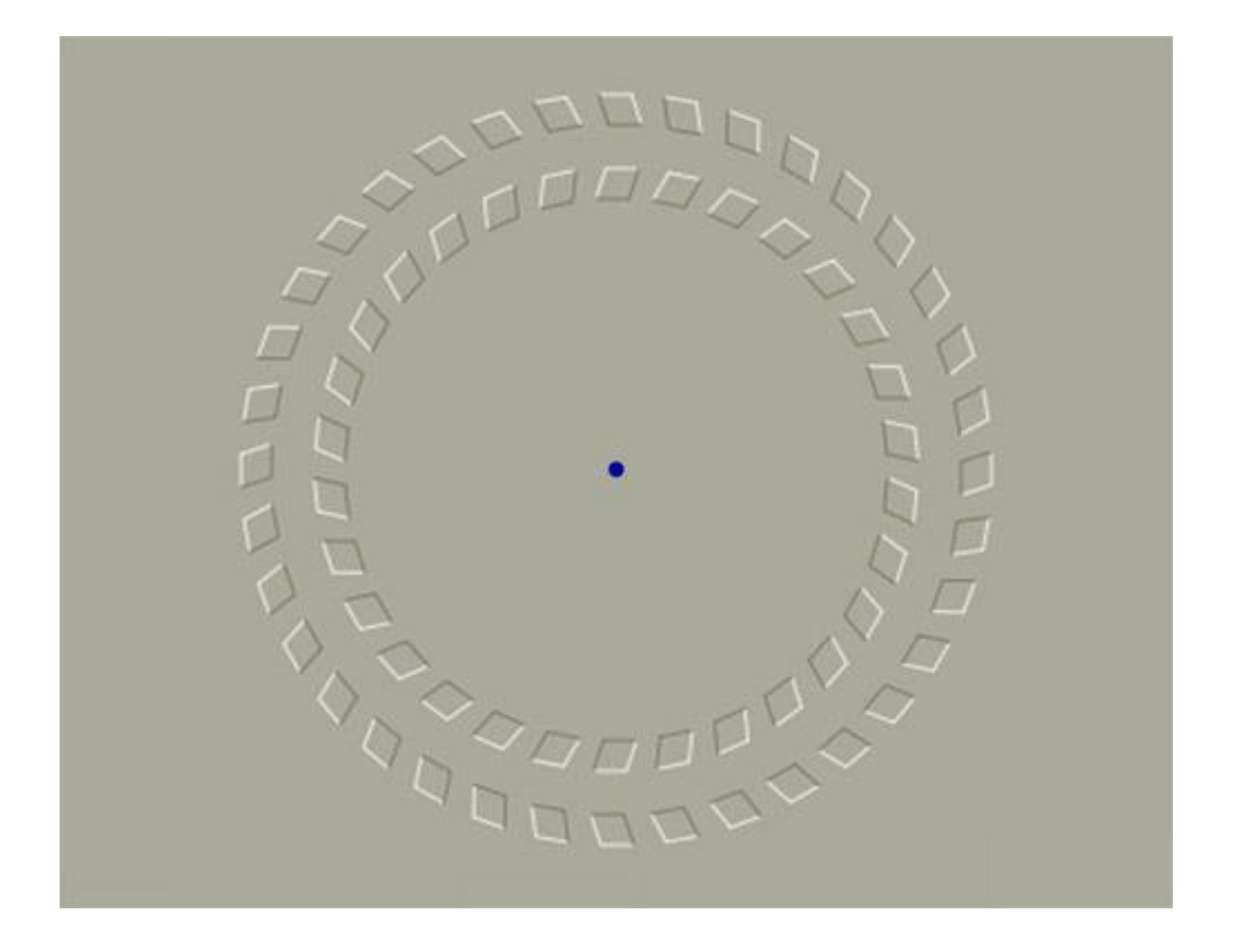

Setze dich ganz still vor den Computer oder das ausgedruckte Blatt.

Blicke auf den blauen Punkt in der Mitte.

Lasse den Blick auf den blauen Punkt gerichtet und bewege den Kopf nun vom Blatt weg und anschließend wieder dichter dran.

Was beobachtest du?

#### **Drei Zylinder**

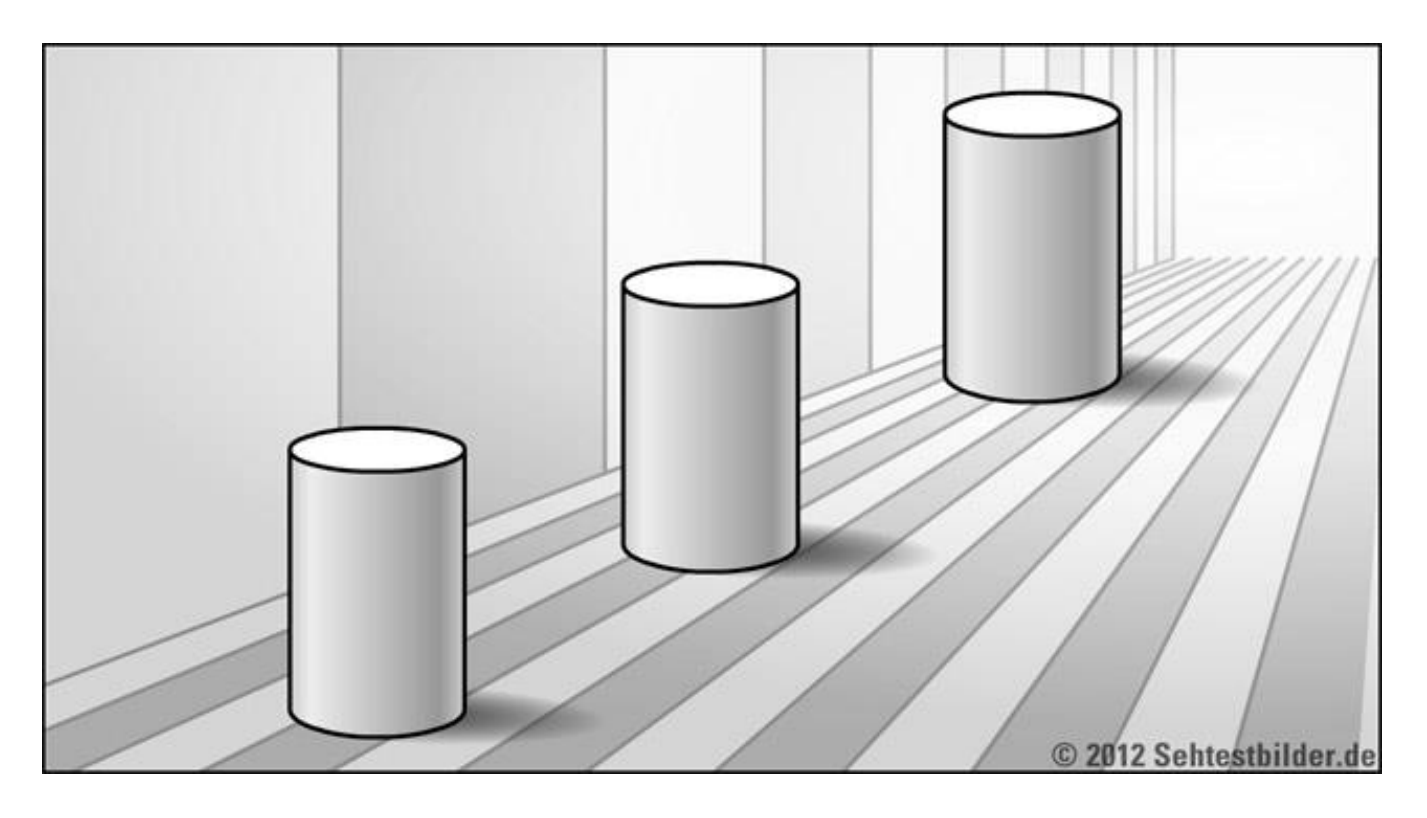

Betrachte das Bild und entscheide dich dann zu den Größen der Zylinder.

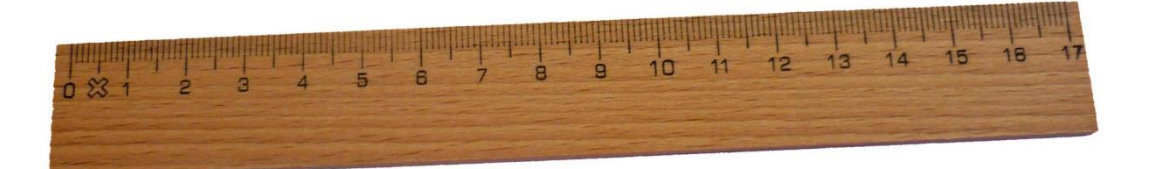

Benutze bitte dann das Lineal und messe nach…

Was bemerkst du?

Alle Bilder und noch mehr findest du auf dieser Seite: <https://www.sehtestbilder.de/optische-taeuschungen-illusionen/>

Diese englische Seite ist auch toll: <https://michaelbach.de/ot/index.html>

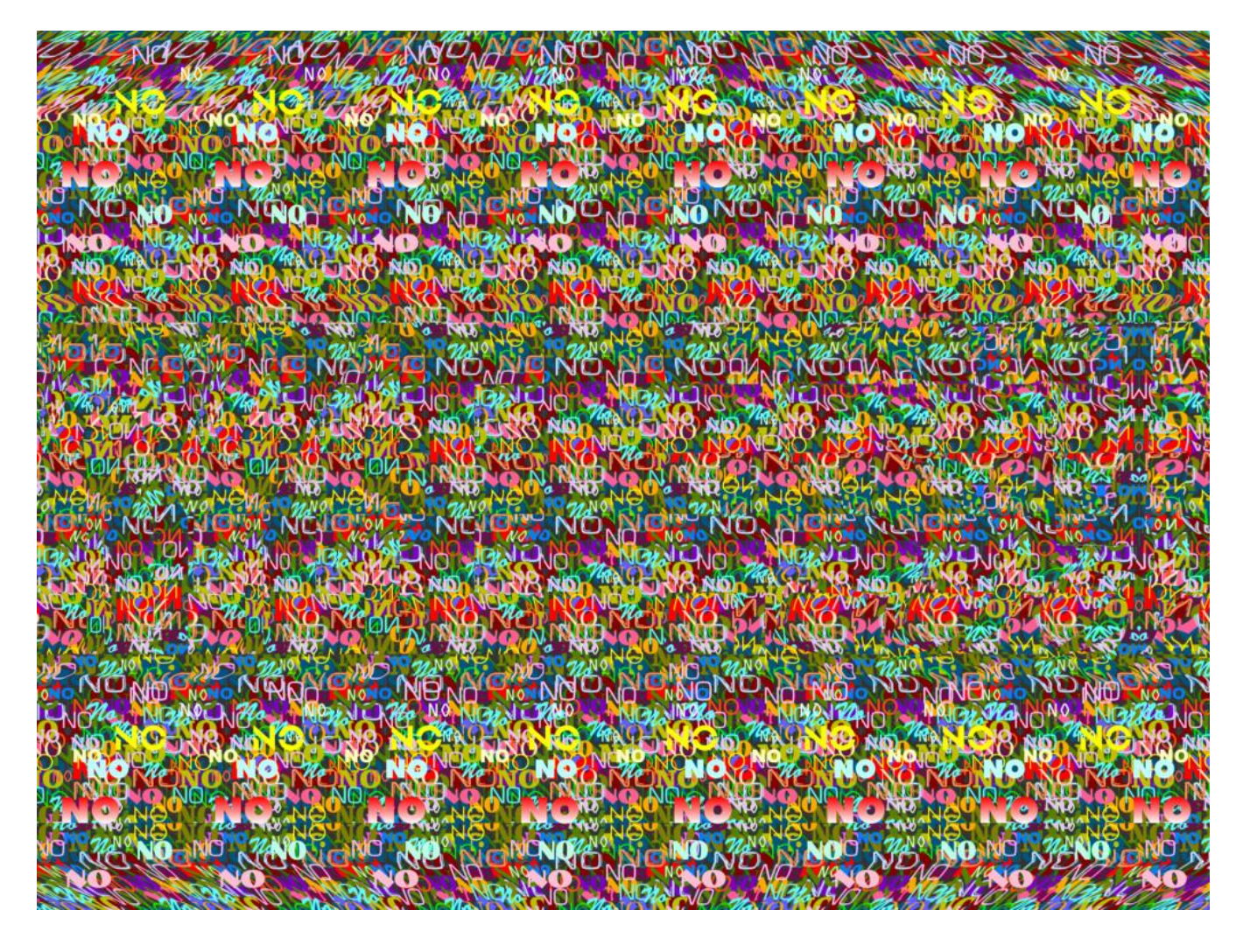

Setzte dich ganz ruhig vor den Bildschirm deines Computers /Tablets oder vor das ausgedruckte Bild.

Setze dich recht dicht (ungefähr 30cm - Lineallänge) vor das ausgedruckte Bild oder den Bildschirm.

Blicke in die Mitte des Bildes und versuche dann einfach durch das Bild gerade

"hindurchzusehen". Lasse dabei deine Augen dann langsam über das Bild fahren ohne den Kopf zu bewegen.

Wenn sich plötzlich das Bild verändert, lässt du deine Augen auf einem Punkt stehen und bewegst dann leicht deinen Kopf hin und her.

Das musst du ein paar Mal ausprobieren…

All das ist keine Hexerei!

Aus: <https://www.fictorians.com/wp-content/uploads/2013/02/3-dimensions-image1.jpg>